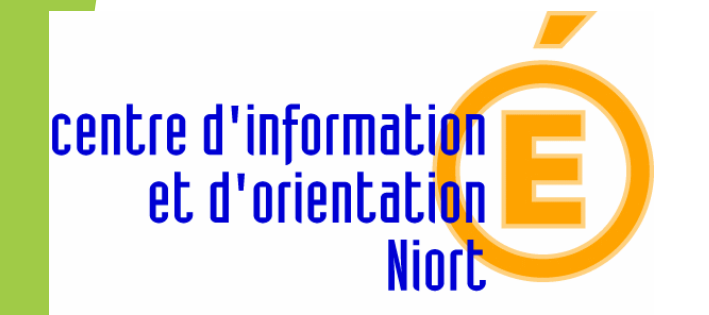

MINISTÈRE DE<br>L'ÉDUCATION NATIONALE

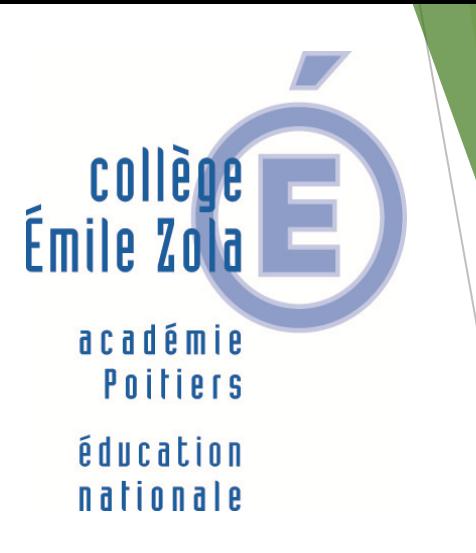

# Réunion orientation : après la 3<sup>ème</sup>

# SOMMAIRE

- ▶ 1- Calendrier et procédures
- ▶ 2 La voie professionnelle
- ▶ 3 La seconde générale et technologique
- ▶ 4- La voie générale
- ▶ 5- La voie technologique
- ▶ 6- Les ressources pour s'informer

# Rappel : Calendrier et procédures

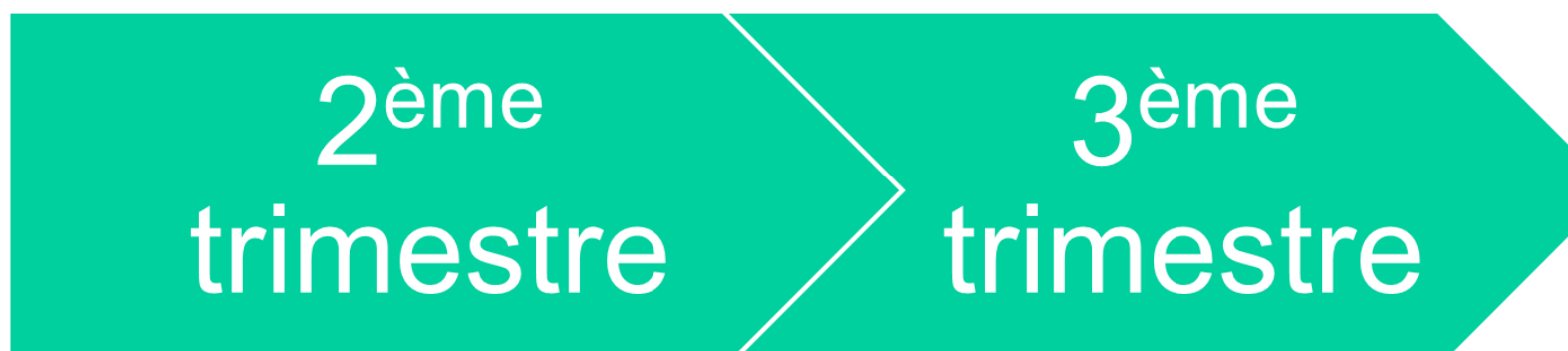

Intentions d'orientation :

Choix définitifs :

□ 2<sup>nde</sup> GT ou 2<sup>nde</sup> spécifique

 $\Box$  2<sup>nde</sup> pro + statut

□ 1<sup>ère</sup> année de CAP + statut

Avis provisoire du conseil de classe *Favorable/défavorable/réservé*

□ 2<sup>nde</sup> GT ou 2<sup>nde</sup> spécifique *Lycée + (enseignements optionnels)*

 $\Box$  2<sup>nde</sup> pro + statut *Lieu + spécialité ou famille de métiers*

□ 1<sup>ère</sup> année de CAP + statut *Lieu + spécialité*

Avis définitif du conseil de classe

# **Procédure : 100% téléservices**

- **Connexion** : EduConnect « **parents** »
- **Orientation** :

Vœux et consultation des résultats de la phase provisoire et définitive

- **Affectation** : choix des établissements

tutoriel disponible sur le site du collège

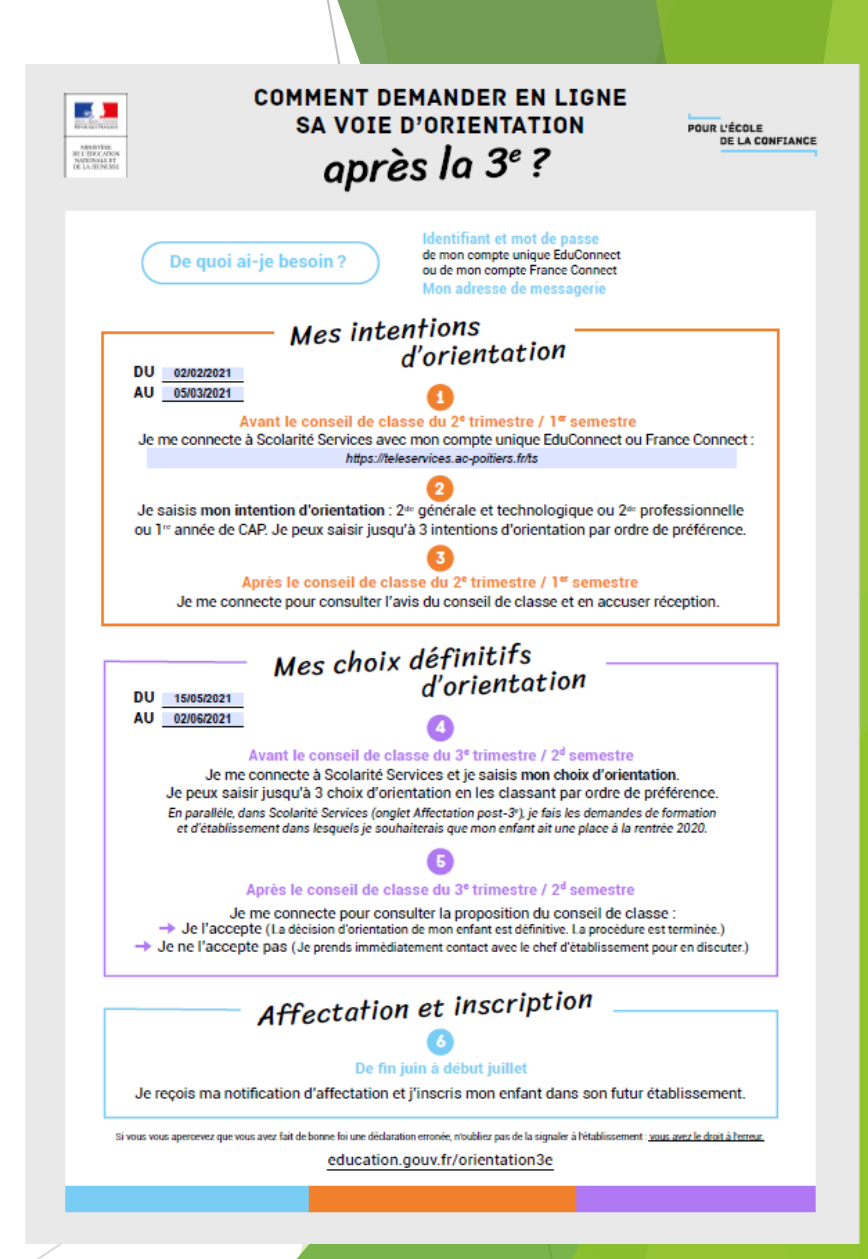

# Première question à se poser

# **Études générales**

sur le même principe que le collège ▶ 3 ans au lycée + 2 à 5 ans d'études pour se spécialiser

#### **ou**

# **Études professionnelles**

- pour apprendre directement un métier après la 3ème
- ou se spécialiser dans un secteur professionnel

# 3 BACS TRES DIFFERENTS

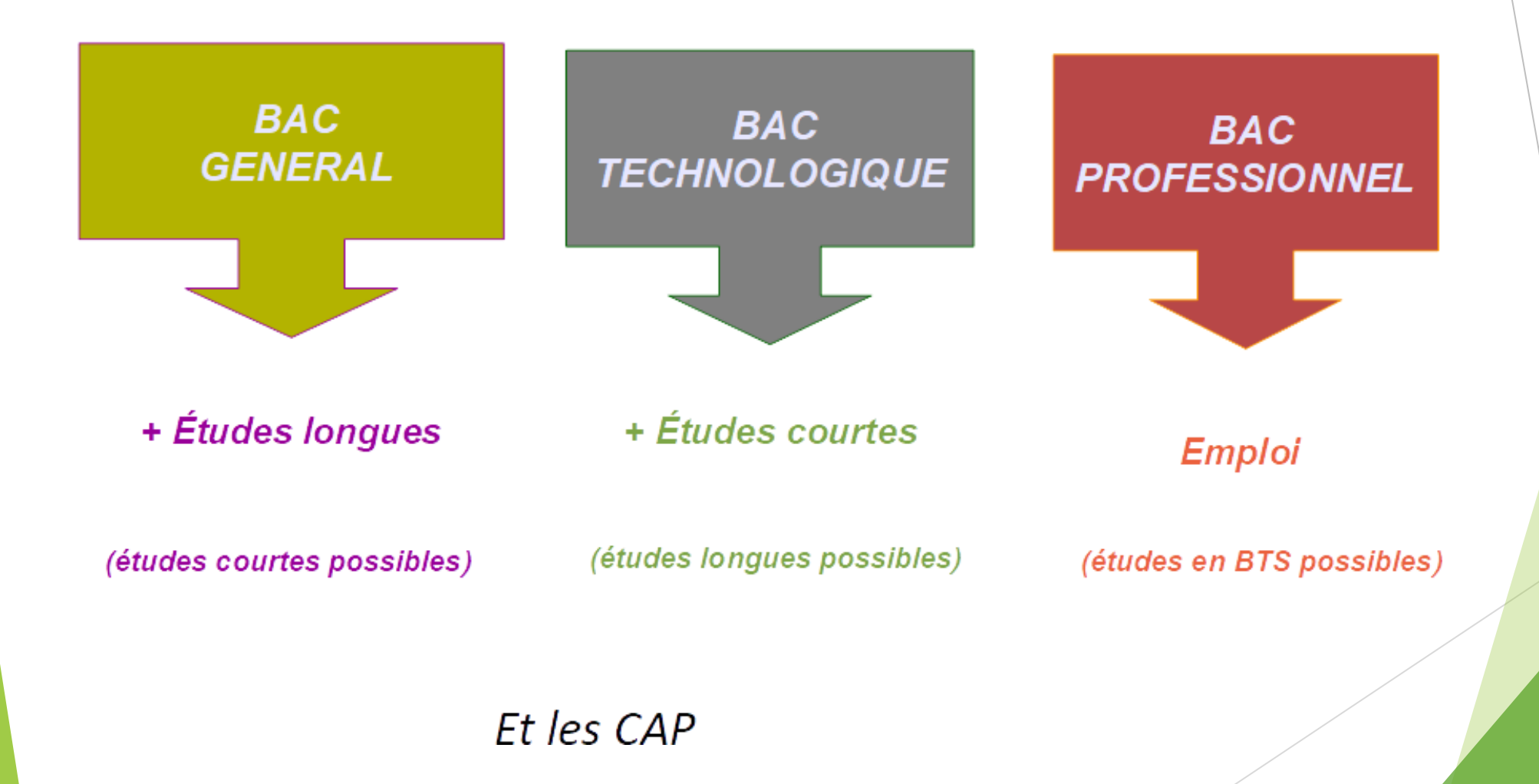

# L'orientation après la 3<sup>ème</sup>

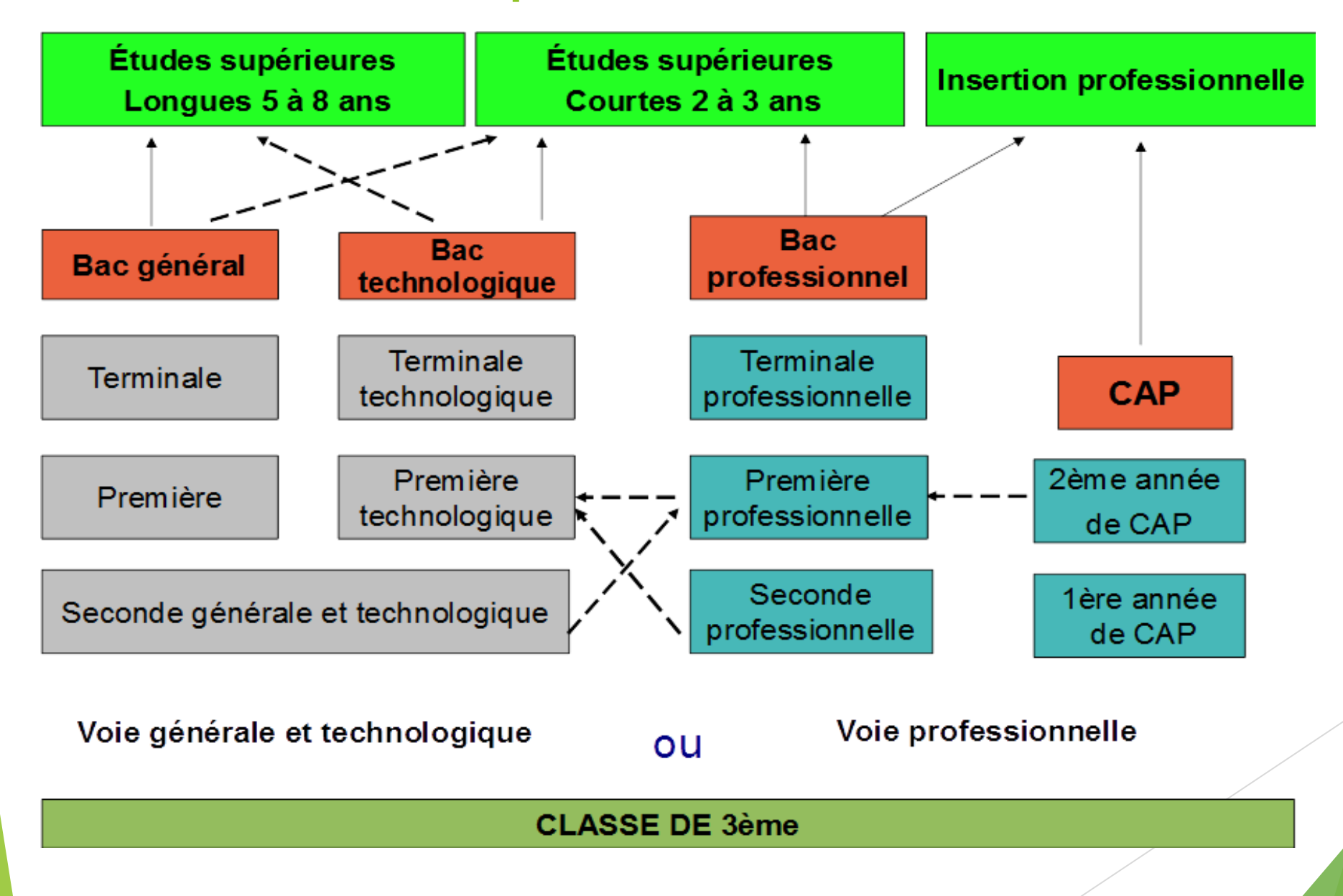

# LA VOIE PROFESSIONNELLE

# Bac Professionnel (3 ans) : 80 spécialités

 $\blacktriangleright$  Élèves intéressés par un domaine professionnel  *ex : bâtiment, commerce, mécanique, social…*

Enseignement général 50 %

 Enseignement professionnel 50 %  *(atelier, laboratoire, salle informatique)*

Stages en entreprise 22 semaines sur les 3 ans

Après : insertion professionnelle ou BTS

### Une seconde professionnelle organisée par familles de métiers- choix du bac fin de 2nde pro

- métiers de la construction durable, du bâtiment et des travaux publics : 8 bacs
- métiers de la gestion administrative, du transport et de la logistique : 3 bacs
- métiers de la relation client (commerce, vente, accueil) : 3 bacs
- métiers des industries graphiques et de la communication : 3 bacs
- métiers des études et de la modélisation numérique du bâtiment : 3 bacs
- métiers de l'alimentation : 3 bacs
- Métiers de la mer : 4 bacs
- métiers de la beauté et du bien-être : 2 bacs
- métiers de l'aéronautique : 4 bacs
- métiers de l'hôtellerie et de la restauration : 2 bacs
- métiers du bois : 3 bacs
- métiers du pilotage, d'installations automatisées : 4 bacs
- métiers de la maintenance : 6 bacs
- métiers de la réalisation de produits mécaniques : 8 bacs
- métiers du numérique et de la transition énergétique : 6 bacs
- Et quelques spécialités de bacs pro à choisir dès la 3eme (ex : service à la personne, métiers de la sécurité, etc.)

### 2ndes pro agricoles : 4 familles de métiers

- Production : 7 bacs (élevage et gestion d'entreprises agricoles)
- ▶ Nature, jardin, paysage, forêt : 3 bacs
- Conseil vente : 3 bacs
- Alimentation bio-industrie de laboratoire
- Et 2 bacs pros à choisir dès la 3eme : service aux personnes et aux territoires et technicien en expérimentation animale.

## Sections européennes en lycée professionnel dans le département

### Lycée JF Cail à Chef Boutonne

Anglais ou espagnol euro en Bac pro Commerce et vente Lycée les Grippeaux à Parthenay

Anglais euro en Bac pro Cuisine et service

Lycée Signoret à Bressuire

 Anglais ou espagnol euro en Bac pro gestion administration Lycée horticole de Niort

Anglais euro en Bac pro horticole et vente

## Le CAP (2 ans) : 200 spécialités

- Pour les élèves intéressés par un **métier précis**  *ex : coiffure, maçon, boucher, sérigraphie industrielle…*
- Enseignement général 40 %
- Enseignement professionnel 60 %
- Stages en entreprise 12 à 16 semaines sur les 2 ans
- Après : insertion professionnelle ou Poursuite d'études (Bac Pro, BP, MC)

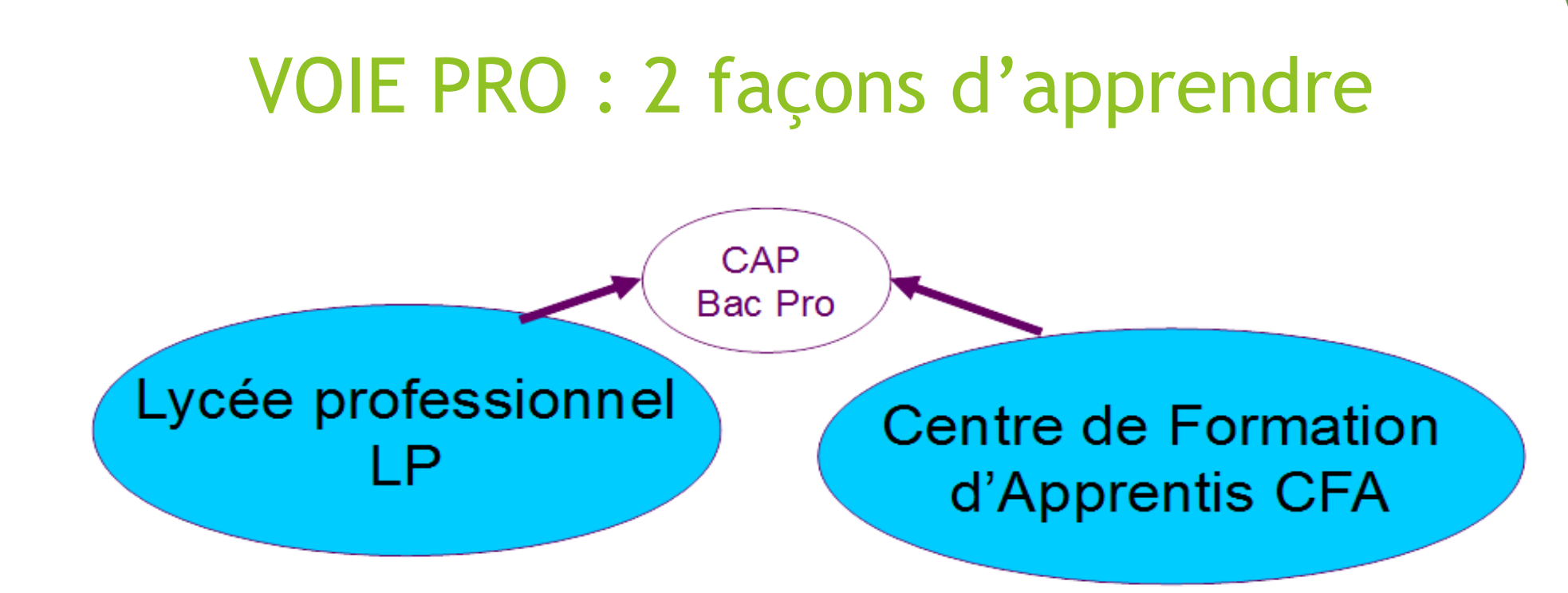

A temps plein **Statut Scolaire** 

Cours + Atelier au Lycée + Stages en entreprise :

-22 semaines (sur 3 ans Bac pro)

-12 à 16 semaines (sur 2 ans CAP)

En apprentissage Statut Apprenti

Alternance cours/apprentissage : 1 semaine de Cours au CFA 3 semaines de travail en entreprise

# L'apprentissage

- Contrat de travail entre un apprenti, un employeur et un établissement
- Avoir 16 ans ou 15 ans à la sortie de la classe de 3ème
- Trouver un employeur ( = démarche de l'élève et de sa famille)
- Formation en établissement et en entreprise
- Période d'essai

**Attention : faire des vœux en parallèle en lycée professionnel**

## Recrutements particuliers : dates limites

- CAP Accompagnement éducatif Petite enfance (Bressuire)
- CAP Bijouterie-joaillerie option sertissage (Bressuire)
- CAP Cordonnier bottier (Angoulème)
- Bac Pro Aéronautique option structure (Rochefort)
- Bac Pro MELEC, MEI, Systèmes Numériques avec La Marine Nationale (La Rochelle, Châtellerault)
- BAC Pro Gestion d'une entreprise hippique (Montmorillon)
- BAC Pro Elevage Canin et Félin (Montmorillon)
- Toutes les 2des pro et CAP maritimes

## ATTENTION

- Seconde pro et CAP : nombre limité de places
- **Formuler un maximum de vœux (10 possibles)**
- Certaines sections sont très demandées !!
- Résultats de l'affectation fin juin
- Inscriptions en établissement début juillet
- Si refusé ou en liste d'attente : 2eme Tour de vœux début juillet
- ▶ 3eme Tour de vœux en septembre

Privé : c'est à la famille de prendre contact avec l'établissement

# LA SECONDE GENERALE ET TECHNOLOGIQUE

### Les enseignements en seconde générale et techno

### **Enseignements communs**

- Français : 4 h
- Histoire Géographie : 3 h
- Langues vivantes  $A$  et  $B : 5 h 30$
- Mathématiques : 4 h
- Physique-chimie : 3 h
- Sciences de la vie et de la Terre (SVT) : 1 h 30
- **Education physique et sportive : 2 h**
- **Enseignement moral et civique : 0h30**
- Sciences économiques et sociales SES 1h30
- Sciences numériques et technologie 1h30

### Enseignements optionnels (facultatifs – ne sont pas proposés dans tous les lycées)

- enseignement général au choix parmi
	- Langues et cultures de l'Antiquité latin ou Grec 3 h
	- **3 ème Langue vivante 3 h**
	- Arts : **arts plastiques**, cinéma-audiovisuel, danse, histoire des arts, musique, théâtre **3 h**
	- **Education physique et sportive 3 h**
	- **Arts du cirque 6 h**
	- Ecologie-agronomie-territoires-développement durable 3 h
- 1 enseignement technologique au choix parmi
	- **Management et gestion 1h30**
	- Santé et social 1h30
	- **Biotechnologies 1h30**
	- **Sciences et laboratoire 1h30**
	- **Sciences de l'ingénieur 1h30**
	- **Création et innovation technologiques 1h30**
	- **Création et culture design 6h**
	- **Hippologie et équitation ou autres pratiques sportives 3h**
	- **Pratiques sociales et culturelles 3h**
	- **Pratiques professionnelles 3h**
	- Atelier artistique 72h annuelles

# La règle : affectation dans le lycée de secteu

Cependant, la famille peut demander une dérogation pour 7 motifs (critères nationaux):

- ▶ 1- élève souffrant d'un handicap
- ▶ 2- élève bénéficiant d'une prise en charge médicale importante
- ▶ 3- élève boursier au mérite ou sur critères sociaux
- ▶ 4- élève dont un frère ou une sœur est déjà scolarisé(e) dans l'établissement demandé
- ▶ 5- élève dont le domicile est situé en limite de secteur
- ▶ 6- élève devant suivre un parcours scolaire particulier (ex section européenne)
- ▶ 7- convenances personnelles

# Sections à recrutement particulier

- Création et culture design (6 h par semaine) Parthenay
- Arts du cirque (6 h par semaine) Châtellerault
- **Sections européennes** : dossier remis par le collège (mai)
- **Sections binationales** avant fin mai :
- **BACHIBAC** (Espagnol) lycée Jean Dautet La Rochelle + Marguerite de Valois Angoulème
- **ESABAC** (italien) Lycée Victor Hugo Poitiers
- **ABIBAC** (Allemand) Lycée Bois d'Amour Poitiers + Jean Dautet La Rochelle
- **Lycée Pilote Innovant International** LP2I près du Futuroscope : orienté vers les technologies nouvelles + travail par projet
- **Sections sportives** : tests de sélection organisés par les lycées (prendre contact à partir de janvier)

# Après la 2ndeGT LA VOIE GENERALE

# Le Baccalauréat 2021

- Les séries L, ES, S disparaissent
- **Les élèves se spécialisent dans 3 enseignements de spécialité en 1ère et en conservent 2 en terminale**
- Les élèves suivent désormais :
- des enseignements communs
- des enseignements de spécialité qu'ils choisissent
- des enseignements optionnels (s'ils le souhaitent)

# Première et terminale générales

**Des enseignements communs à tous les élèves :**

- Français (en première seulement) : 4 h
- **Philosophie (en terminale seulement) : 4 h**
- **Histoire géographie : 3 h**
- **Langue vivante A et langue vivante B : 4h30**
- Enseignement scientifique : 2 h
- **Education physique et sportive : 2 h**
- **Enseignement moral et civique : 18 heures annuelles**

# Enseignements de spécialité (selon les établissements)

- Mathématiques
- Numérique et sciences informatiques
- Physique-chimie
- Sciences de la Vie et de la Terre
- Sciences de l'ingénieur
- Sciences économiques et sociales
- Histoire géographie, géopolitique et sciences politiques
- Humanités, littérature et philosophie
- Langues, littératures et cultures étrangères : Anglais, Espagnol et Allemand
- Littérature, langues et cultures de l'Antiquité
- Arts
- Biologie écologie (dans les lycées agricoles uniquement)

# Première et terminale générales

- Des enseignements optionnels
	- Langue vivante
	- Arts (arts plastiques, histoire de l'art, musique, cinéma-audiovisuel, théâtre, danse)
	- Education physique et sportive
	- Langues et cultures de l'antiquité (cumulable avec une autre option)

#### Enseignements de spécialité

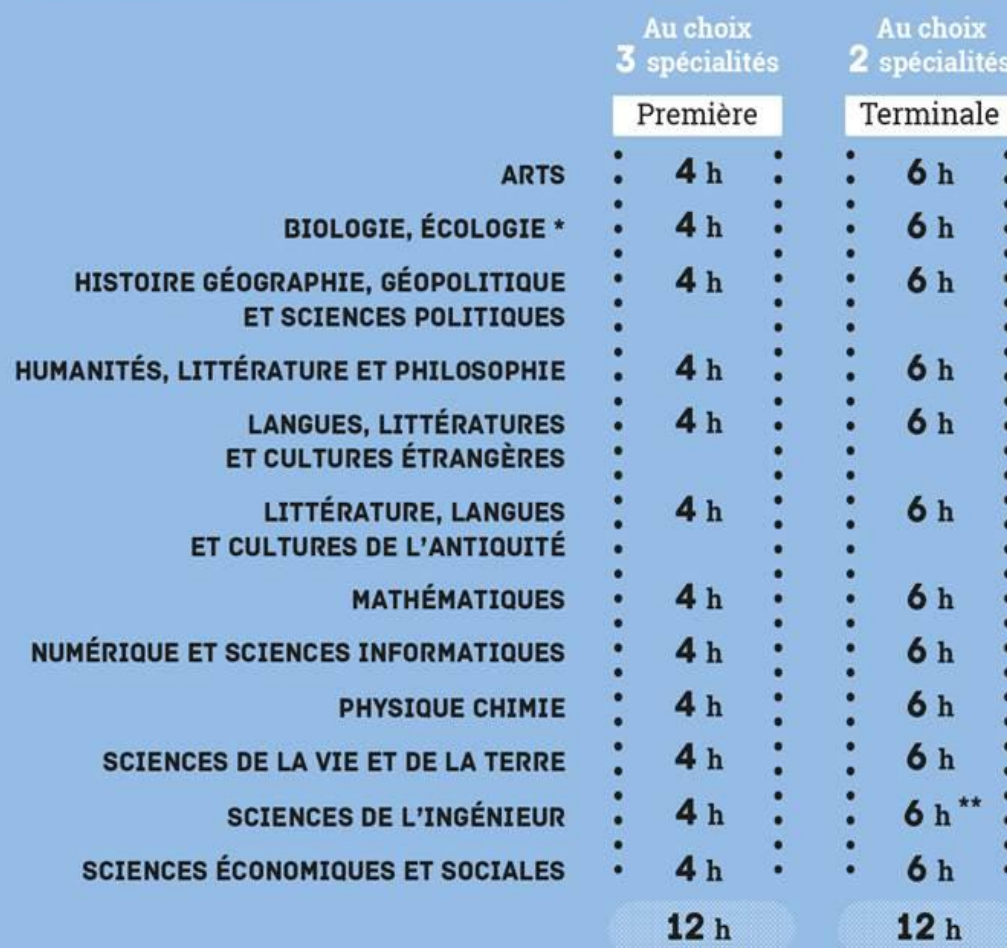

\* Dans les lycées d'enseignement général et technologique agricole avec des enseignements optionnels spécifiques

\*\* Avec un complément de 2 h en physique

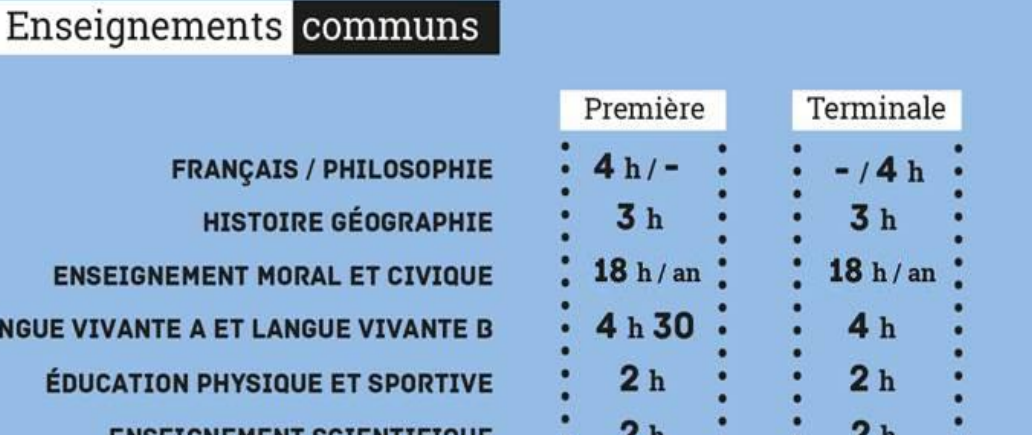

15 h 30

#### **FRANÇAIS / PHILOSOPHI HISTOIRE GÉOGRAPHI ENSEIGNEMENT MORAL ET CIVIQU LANGUE VIVANTE A ET LANGUE VIVANTE ÉDUCATION PHYSIQUE ET SPORTIV ENSEIGNEMENT SCIENTIFIQUE**

#### Enseignements optionnels

Un enseignement en première **Deux enseignements possibles** en terminale

#### Libre choix

Durée 3 h

#### En terminale uniquement : Dès la première : **MATHÉMATIQUES LANGUE VIVANTE C EXPERTES ARTS EPS MATHÉMATIQUES COMPLÉMENTAIRES LANGUES ET CULTURES DE DROIT ET GRANDS** L'ANTIQUITÉ **ENJEUX DU MONDE CONTEMPORAIN**

 $16<sub>h</sub>$ 

# LA VOIE TECHNOLOGIQUE

# Après la 2GT : la voie technologique

 $\triangleright$  8 séries

**Enseignement appliqué : observation et expérimentation** 

Travail en groupe et en autonomie

 Travaux pratiques *en salle informatique, en salle de technologie, en laboratoire...*

#### **Les enseignements communs à toutes les séries technologiques**

- Français (en première seulement) : 3h
- Philosophie (en terminale seulement) : 2h
- Histoire géographie : 1h30
- Langue vivante A et langue vivante B : 4h (dont 1h d'enseignement technologique en langue vivante)
- Education physique et sportive : 2h
- Mathématiques : 3h
- Enseignement moral et civique : 18 heures annuelles

# LES BACS TECHNOLOGIQUES

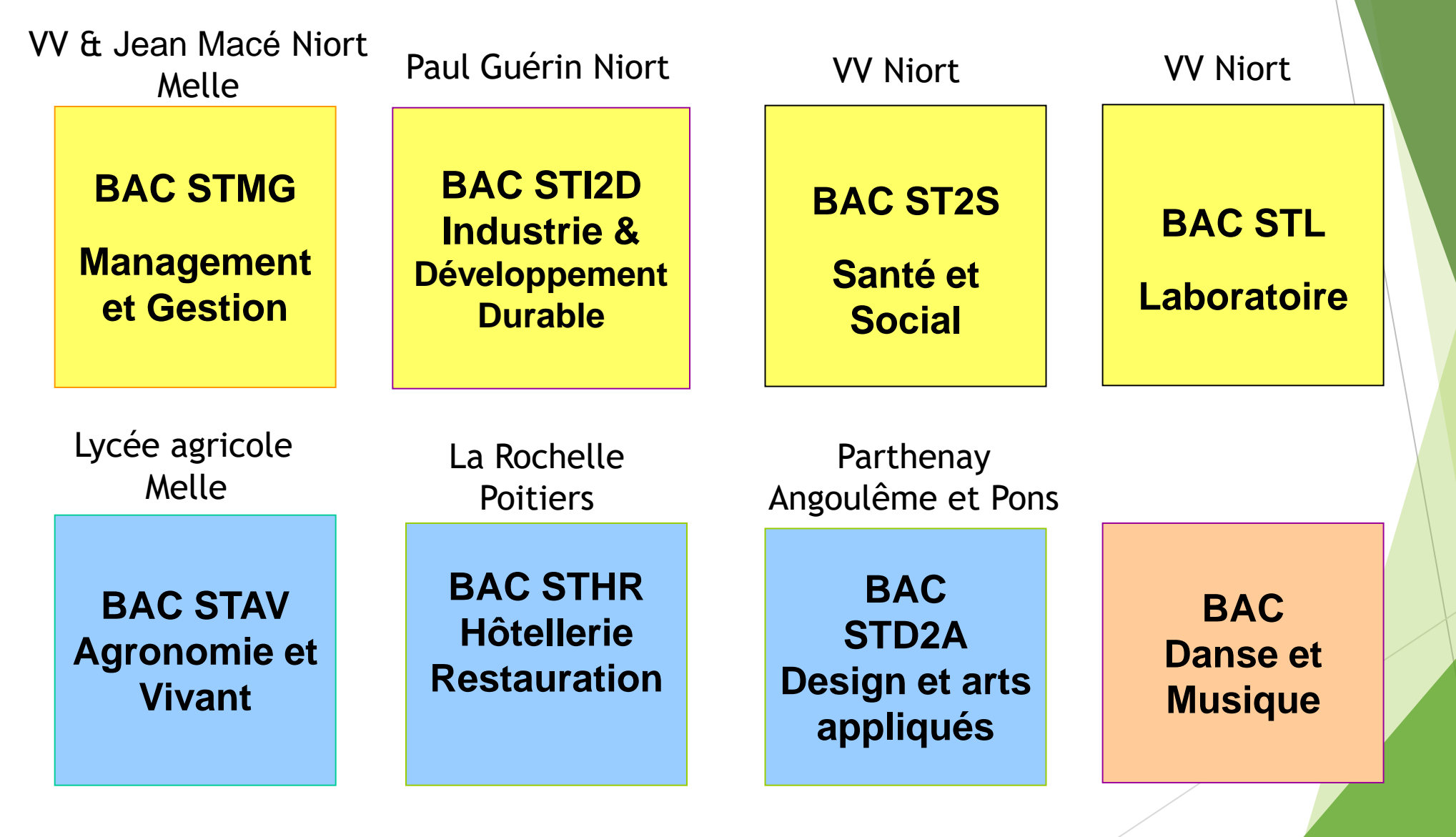

## Rendez-vous

- Avec une psychologue-EN en charge de l'orientation
- Au collège
- Au C.I.O. de NIORT Centre d'Information et d'Orientation
- Du lundi au vendredi 9h-12h30 et 13h30-17h
- ▶ Le mercredi jusqu'à 18h
- Ouvert pendant les vacances scolaires : 05 16 52 69 29

# Quelle formation ? S'informer et vérifier

- **Portes ouvertes des établissements (Février avril)**
- Mini-stages de découverte en Lycée Professionnel (Janvier - avril)
- $\blacktriangleright$  Périodes de découverte en entreprise = stage(s)
- Site Onisep + onisep TV + sites des établissements

*[https://www.onisep.fr/Choisir-mes-etudes/College/Orientation-au](https://www.onisep.fr/Choisir-mes-etudes/College/Orientation-au-college/Eleves-de-3e-vous-accompagner-dans-vos-choix-d-orientation)[college/Eleves-de-3e-vous-accompagner-dans-vos-choix-d-orientation](https://www.onisep.fr/Choisir-mes-etudes/College/Orientation-au-college/Eleves-de-3e-vous-accompagner-dans-vos-choix-d-orientation)*

- famille des métiers bac pro *: [www.nouvelle-voiepro.fr](http://www.nouvelle-voiepro.fr/)*
- Conseil en orientation *(PP et/ou psyEN)*
- Padlet du CIO de Niort : *[https://fr.padlet.com/cio\\_niort/ressources](https://fr.padlet.com/cio_niort/ressources)*

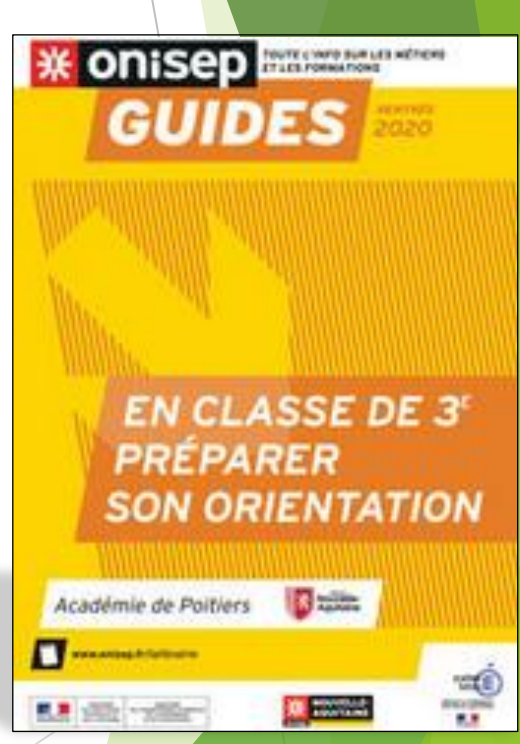

# Quelques liens à explorer…

- $\blacktriangleright$  à découvrir :
	- ▶ [https://www.onisep.fr/Pres-de-chez-vous/Nouvelle-Aquitaine/Poitiers/Equipes-educatives/Ressources](https://www.onisep.fr/Pres-de-chez-vous/Nouvelle-Aquitaine/Poitiers/Equipes-educatives/Ressources-pedagogiques-regionales/Applications-numeriques/WEB-MEMO-COLLEGE-Nouvelle-version)[pedagogiques-regionales/Applications-numeriques/WEB-MEMO-COLLEGE-Nouvelle-version](https://www.onisep.fr/Pres-de-chez-vous/Nouvelle-Aquitaine/Poitiers/Equipes-educatives/Ressources-pedagogiques-regionales/Applications-numeriques/WEB-MEMO-COLLEGE-Nouvelle-version)
	- <http://quandjepasselebac.education.fr/apres-la-3e-quest-ce-que-je-peux-faire/>
	- [https://moa.onisep.fr/#/](https://moa.onisep.fr/)
	- <http://cvenligne.onisep.fr/index.php/>
- **Métiers :** 
	- <https://www.onisep.fr/Les-metiers-animes>
	- <https://www.onisep.fr/Decouvrir-les-metiers>

Des tests :

- <https://www.oriane.info/quels-metiers-soffrent-vous>
- [https://www.timeto.fr/test\\_personnalite\\_gratuit.php](https://www.timeto.fr/test_personnalite_gratuit.php)
- <https://test-orientation.studyrama.com/profil/collegien>